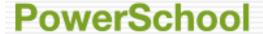

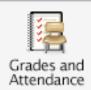

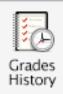

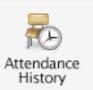

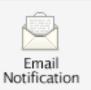

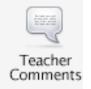

## https://powerschool.cmcss.net/public/

Using your confidential parent access code you can logon to PowerSchool to access your child's information such as:

- Grades and Attendance- Grades will be uploaded by midnight each Monday.
  Attendance is updated daily.
- Grades History- You will be able to access previous grades/assignments.
- Attendance History You will be able to access the year's attendance history.
- Email Notification You can sign up to receive email updates about your student.
- Teacher Comments You can email your child's teacher and view teacher comments about grades and assignments.